#### VM Setup CS 521: Systems Programming

Lecture 2

# Setting up a VM

- Today we'll go over the process of creating your very own VM!
	- So unique and amazing… and configured just like everybody else's!
- You need some information for this:
	- **Most important**: a name for your VM
	- Your CS username
	- Your CS password
	- Your CS 521 [Classroom](https://www.cs.usfca.edu/~mmalensek/cs521/schedule/materials/class-ids.html) ID
		- Determines the MAC address of your network interface

# Important: Networking

- The VMs we create will be more or less the same as any other computer
- The only catch: they 're locked up behind a firewall or two
	- We don't want them to escape and start posting on **Twitter**
- **EXECT:** Let's look at a very simplistic model for network communication…

### Normal Communication

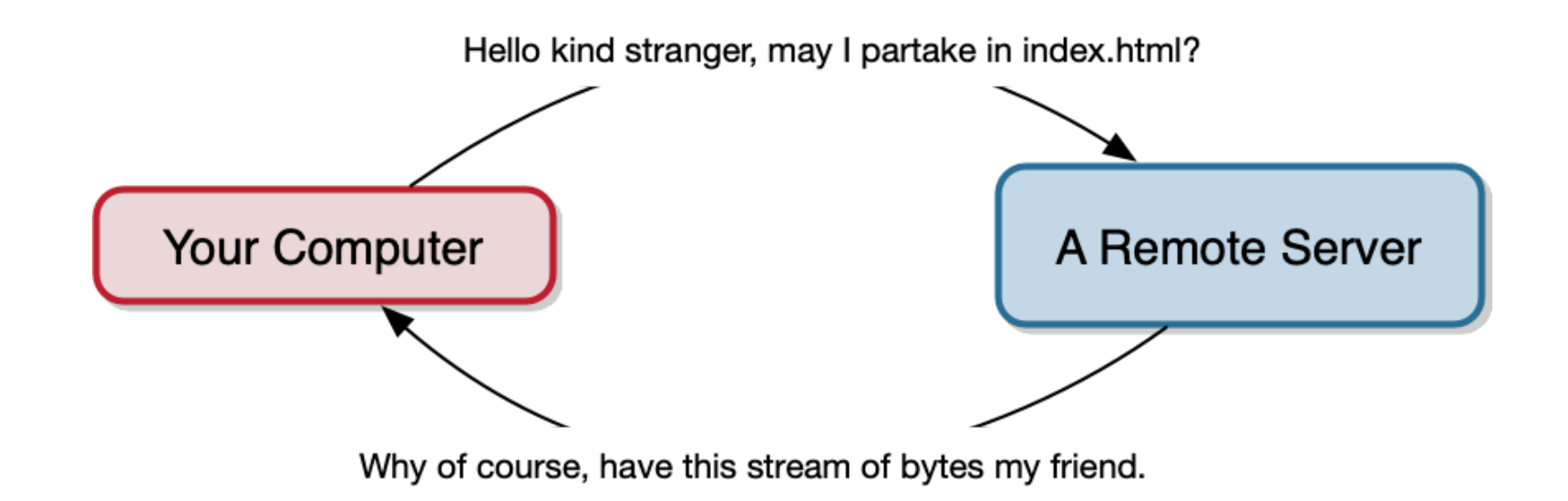

#### Our Situation

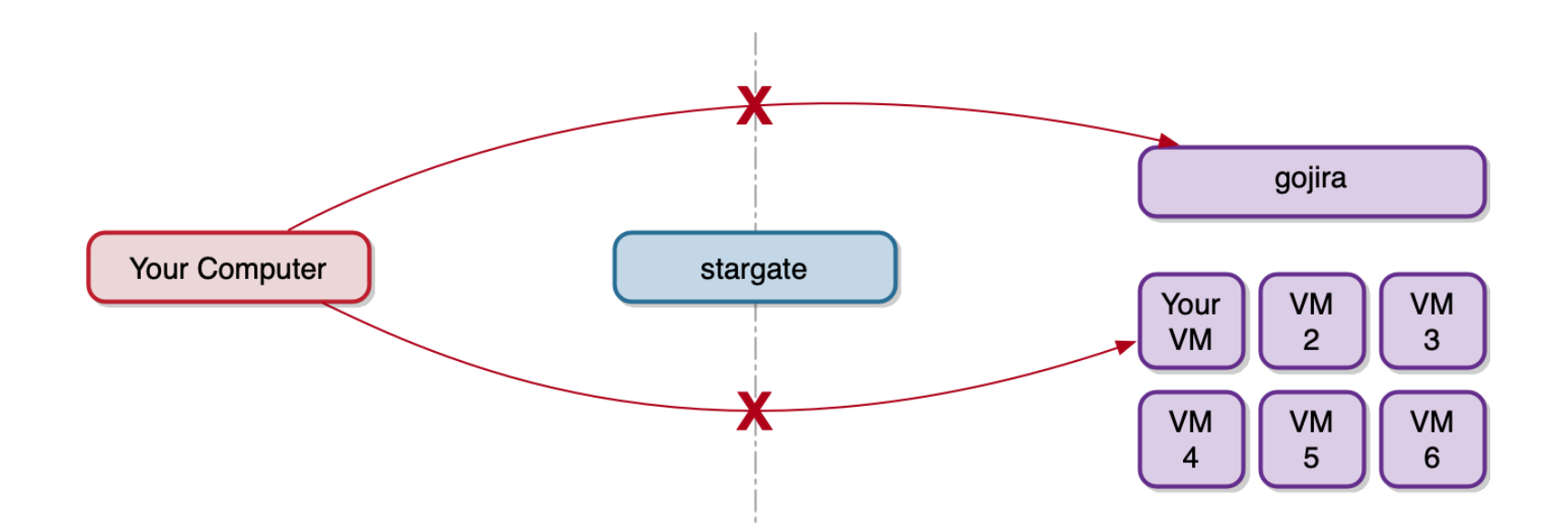

#### With SSH

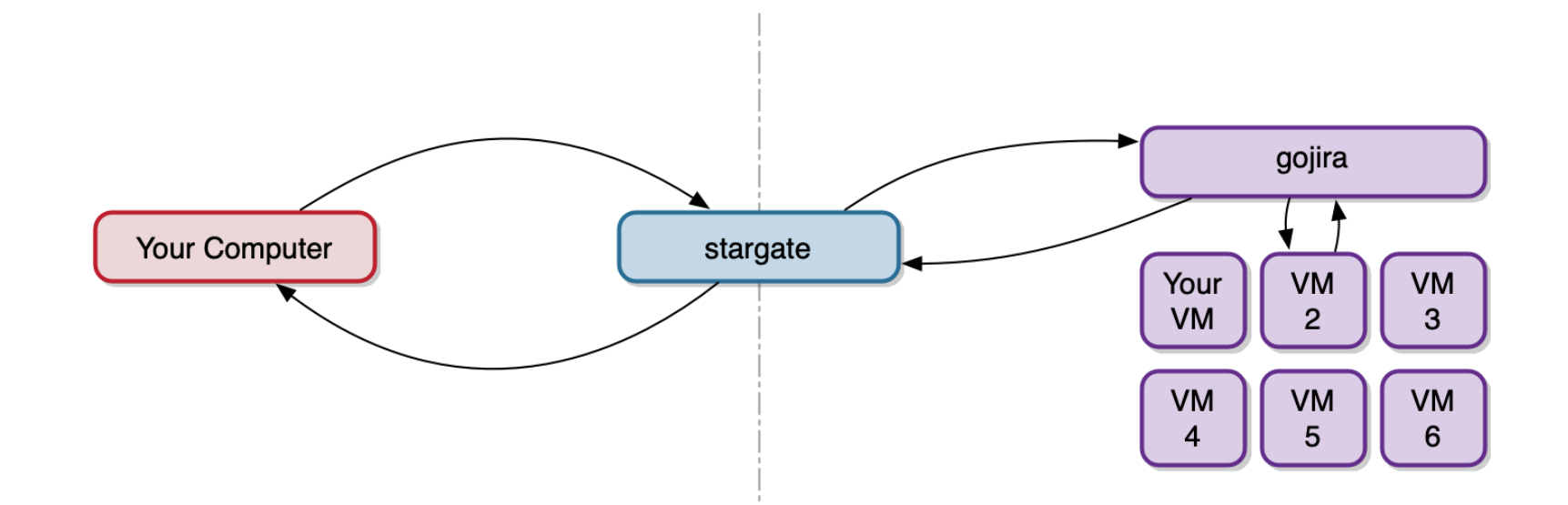

# Demo: The Setup Process

- Lab 1, Part 1 is setting up your own VM
- **I will go through the process now**
- You will do this in small groups (assigned on Monday), but feel free to get started early if you want
- **As you set up your VM, take note of any new** commands/concepts/weird things you read about but don't quite understand.
	- You'll collect these as a group and choose the weirdest or most interesting command, concept, etc. to explain to the class.